© 2012 Microsoft Corporation. All rights reserved.

## ASP.NET WEB API: HTTP MESSAGE LIFECYLE

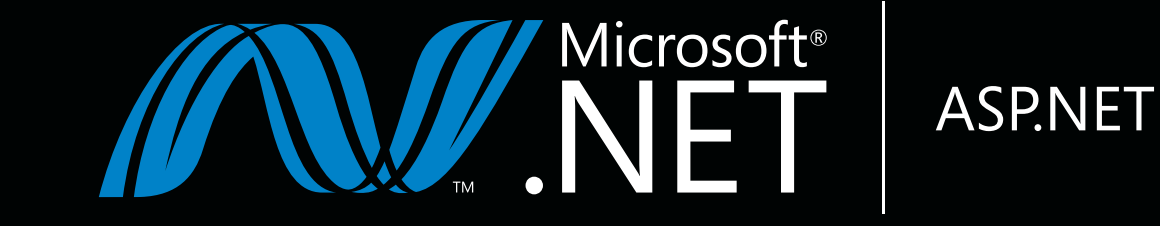

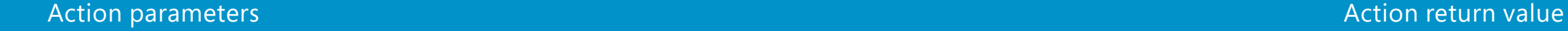

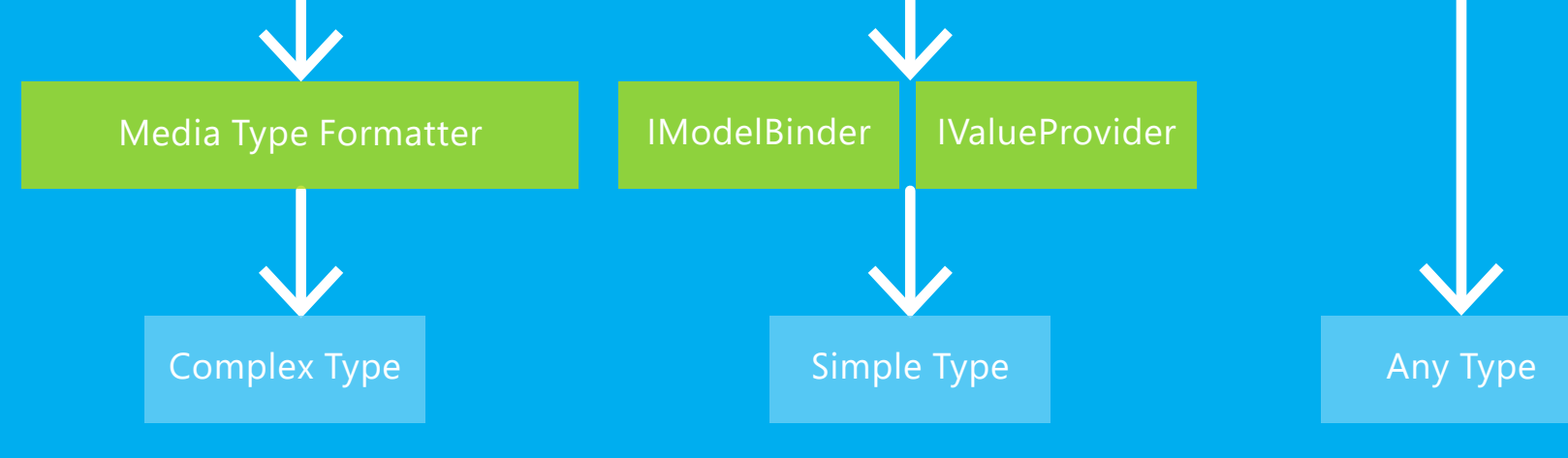

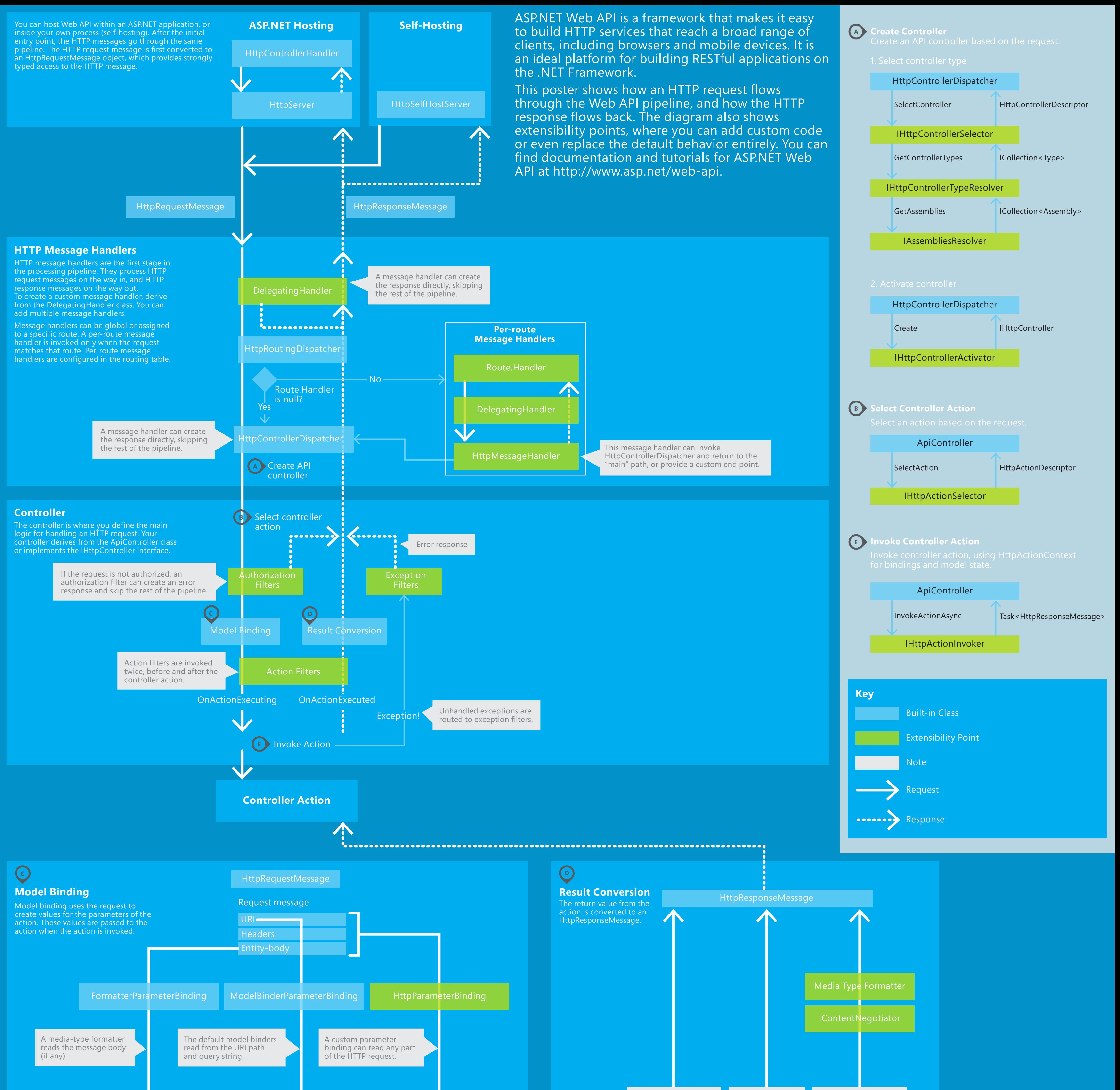

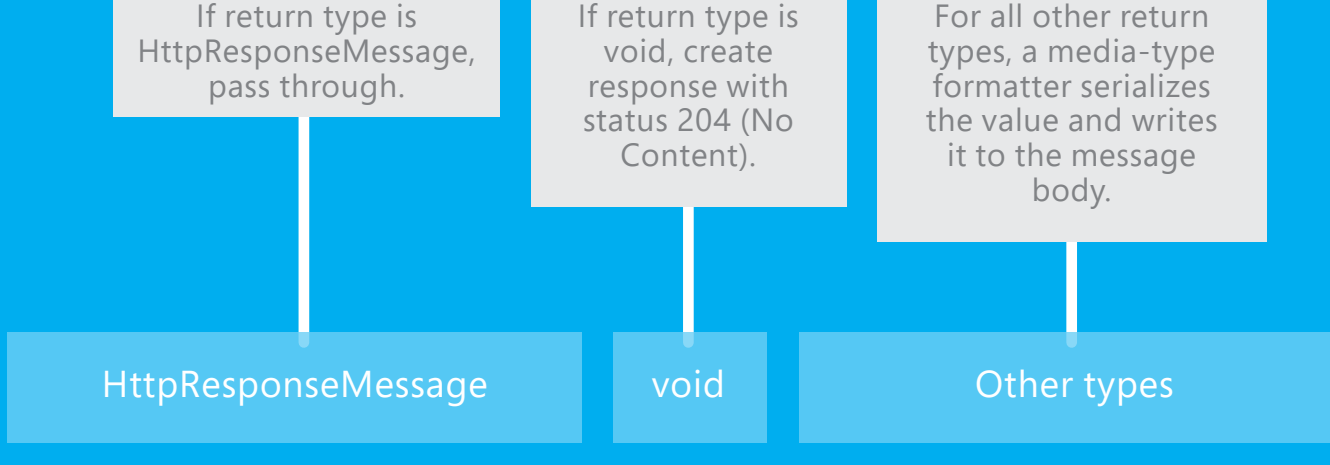

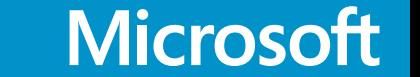

Email: MSPoster@microsoft.com